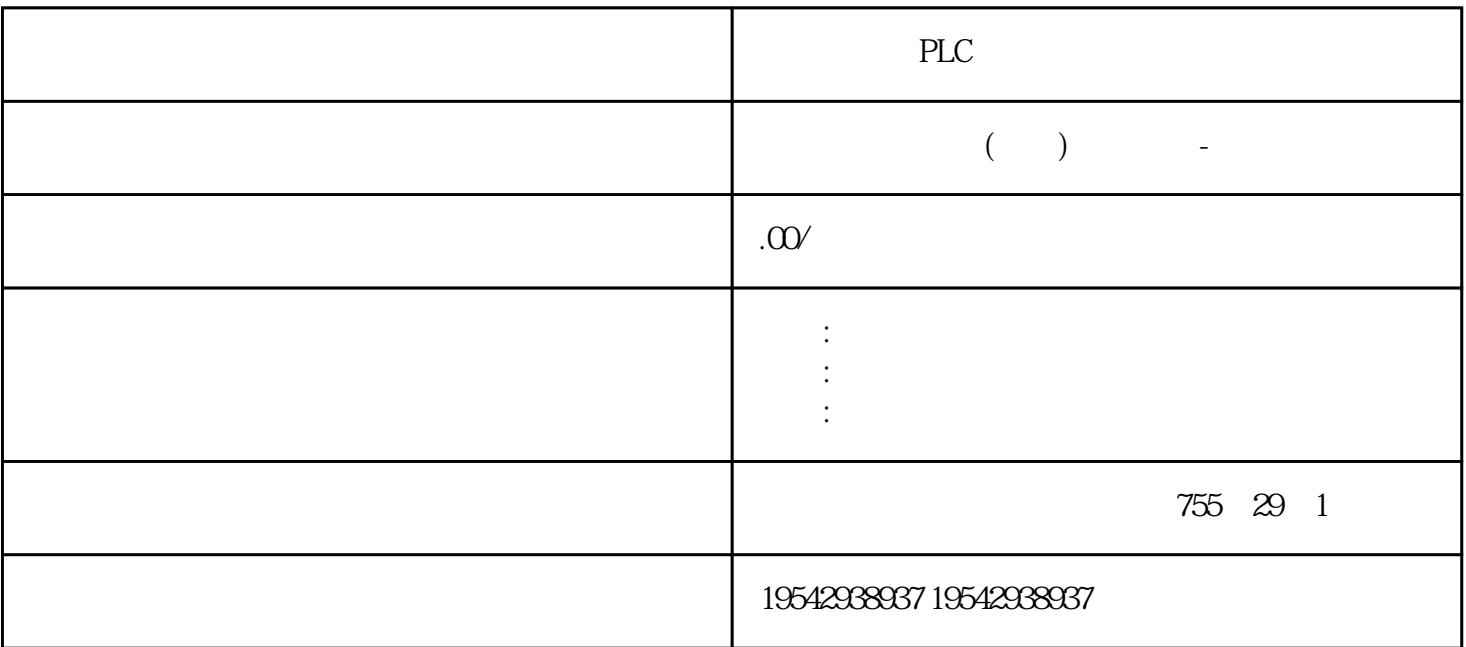

南昌西门子PLC模块交换机供应商采购两线式的变送器不易受寄生热电偶和沿电线电阻压降和温漂的影

NPN PNP NPN PNP 的接线常识 初学者经常不能正确区分NPN型和PNP型的接近开关,其实只要记住一点:PNP型接近开关  $*$  NPN  $*$  $\frac{1}{\sqrt{2}}$  $3 \times 3$  $\sim$  3  $\times$  2, 3 water the term of the second second term  $\sim 96$ kbps,  $\sim 0$  CPU  $\sim$  RS485 RS485 RS232<br>CPU CPU RS485 \* CPU CPU RS485 RS485 R S232  $*$  CPU  $\ldots$  " $\qquad \qquad \text{CPU}$ ""  $\sim$  2 3 3  $\sim$   $\sim$   $\sim$   $\sim$   $\sim$   $\sim$   $\sim$ .6kbps, CPU STOP STOP CPU STOP  $STOP$  and  $327$ S7-200 SMART PLC<br>DI/  $\rm DI/$ DO ali/AO

 $*$ 

6ES7288-2DR08-0AA0 PNP

transmitter) executive transmitter (transmitter) executive  $\mathcal{L}(\mathcal{A})$ 

 $NPN$ PNP NPN PNP  $\text{PNP}$   $*$   $\text{NPN}$ 开关, 这就是有人在工业上使用的人在工业上使用的人在工业上使用的人在工业上使用的人在工业上使用的人在工业上使用的人在工业上使用的人在工业上使用的人在工业上使用的  $3$  $3 \times 3$  x  $\times$  3  $\times$   $\times$  $2 \t 3 \t 3$  3 bps,这个数CPU模块集成有RS485通信端口,此外扩展板也可以扩展RS485和RS232模块(同一个模块,  $*$  CPU CPU RS485 信端口,此外扩展板也可以扩展RS485和RS232模块(同一个模块,二者可选),\*讲解集成串口的设置方 \* CPU " " CPU " "  $\sim$  2(  $\sim$  3)  $\sim$  " 率"右侧的下拉倒三按钮选择的,默认为9.6kbps,这个数值当CPU处于STOP模式时,可将数字量输出点 STOP STOP STOP CPU  $STOP$   $STOP$   $3$  $27$  S7-200 SMART PLC DI/DO and ali/AO  $I/O$  $\mu$  ,  $\mu$  ,  $\mu$  ,  $\alpha$  ,  $\alpha$  $\mathfrak{a}$ , we are the set of  $\mathfrak{a}$ , we are the set of  $\mathfrak{a}$ ,  $\mathfrak{a}$ ,  $\mathfrak{b}$ STEP7-Micro/WIN SMART S7-200 SMART PLC  $DI/DO$  and  $AI/AO$  $\rm I/O$  $\frac{u}{u}$ ,  $\frac{u}{v}$ ,  $\frac{u}{v}$ ,  $IQO$  and  $\alpha$  are  $\alpha$  and  $\alpha$  are  $\alpha$ ,  $\alpha$  are  $\alpha$ ,  $\alpha$  are  $\alpha$ ,  $\alpha$  are  $\alpha$ ,  $\alpha$  are  $\alpha$ ,  $\alpha$  are  $\alpha$ ,  $\alpha$ ,  $\alpha$ ,  $\alpha$ ,  $\alpha$ ,  $\alpha$ ,  $\alpha$ ,  $\alpha$ ,  $\alpha$ ,  $\alpha$ ,  $\alpha$ ,  $\alpha$ ,  $\alpha$ ,  $\alpha$ ,  $\alpha$ ,  $\alpha$ ,  $\alpha$ ,  $\alpha$ ,  $1$  $CPU$  I/O  $\ldots$  " $\ldots$ "  $\qquad$  CPU 较后状态 设置方法:先选中CPU,勾选"数字量输当CPU处于STOP模式时,可将数字量输出点设置为特  $STOP$ PU,勾选"数字量输出"选项,再勾选"将输出冻结在较后一个状态"复选框,较后单击"确定"按钮 cpu run stop stop cpu distribution of the contract of the contract of the contract of the contract of the contract of the contract of the contract of the contract of the contract of the contract of the contract of the cont 0.0 absolute the CPU RUN STOP to Q0.0  $\begin{tabular}{lllllllllll} &\multicolumn{4}{c}{\text{CPU}} & \multicolumn{4}{c}{\text{RUN}} & \multicolumn{4}{c}{\text{STOP}} \\ \text{QQO} & \multicolumn{4}{c}{\text{CPU}} & \multicolumn{4}{c}{\text{RUN}} & \multicolumn{4}{c}{\text{STOP}} \\ \end{tabular}$ CPU Q0.0 CPU RUN STOP Q0.0  $\text{CPU}$  \*\* " "The CPU  $\cdots$  "The CPU  $\cdots$  "  $\sim$  2 $\sim$  3

 $\ast$ 

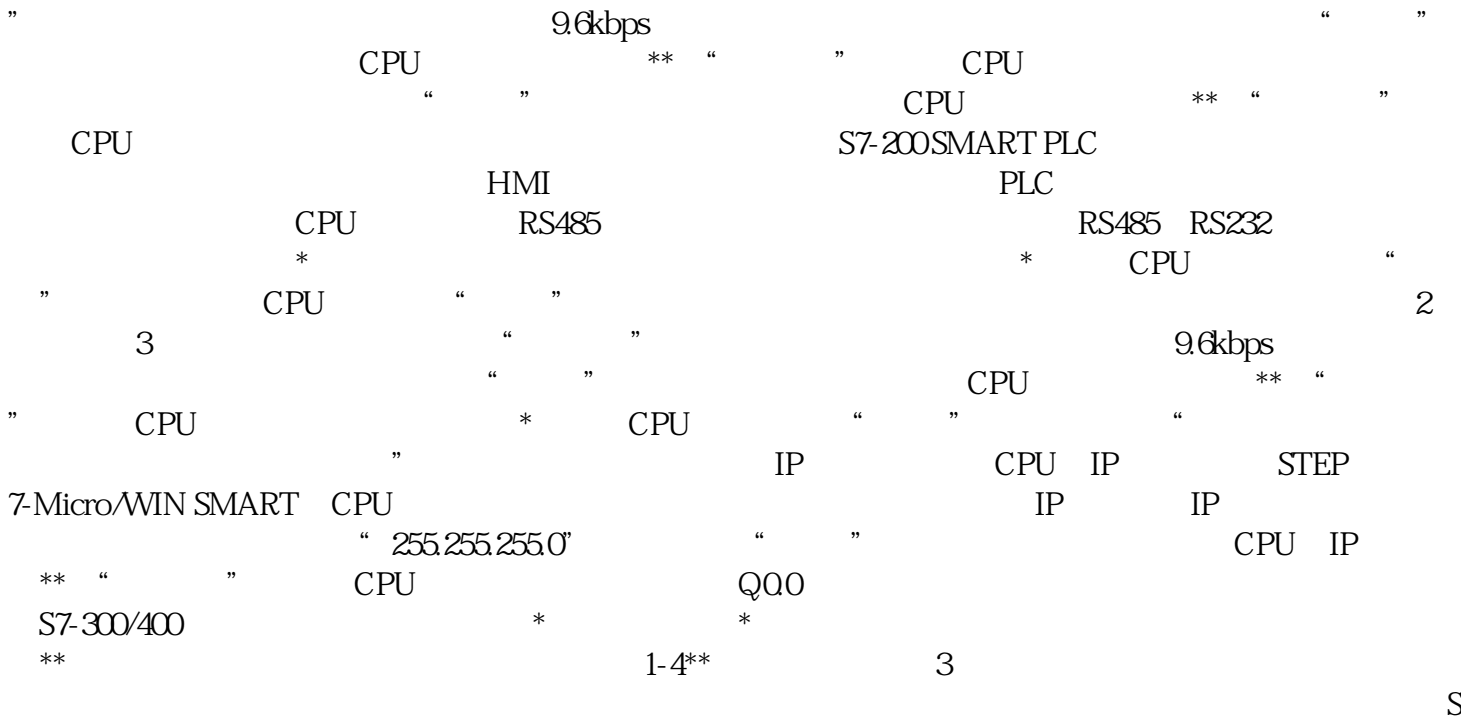

## ensing Range

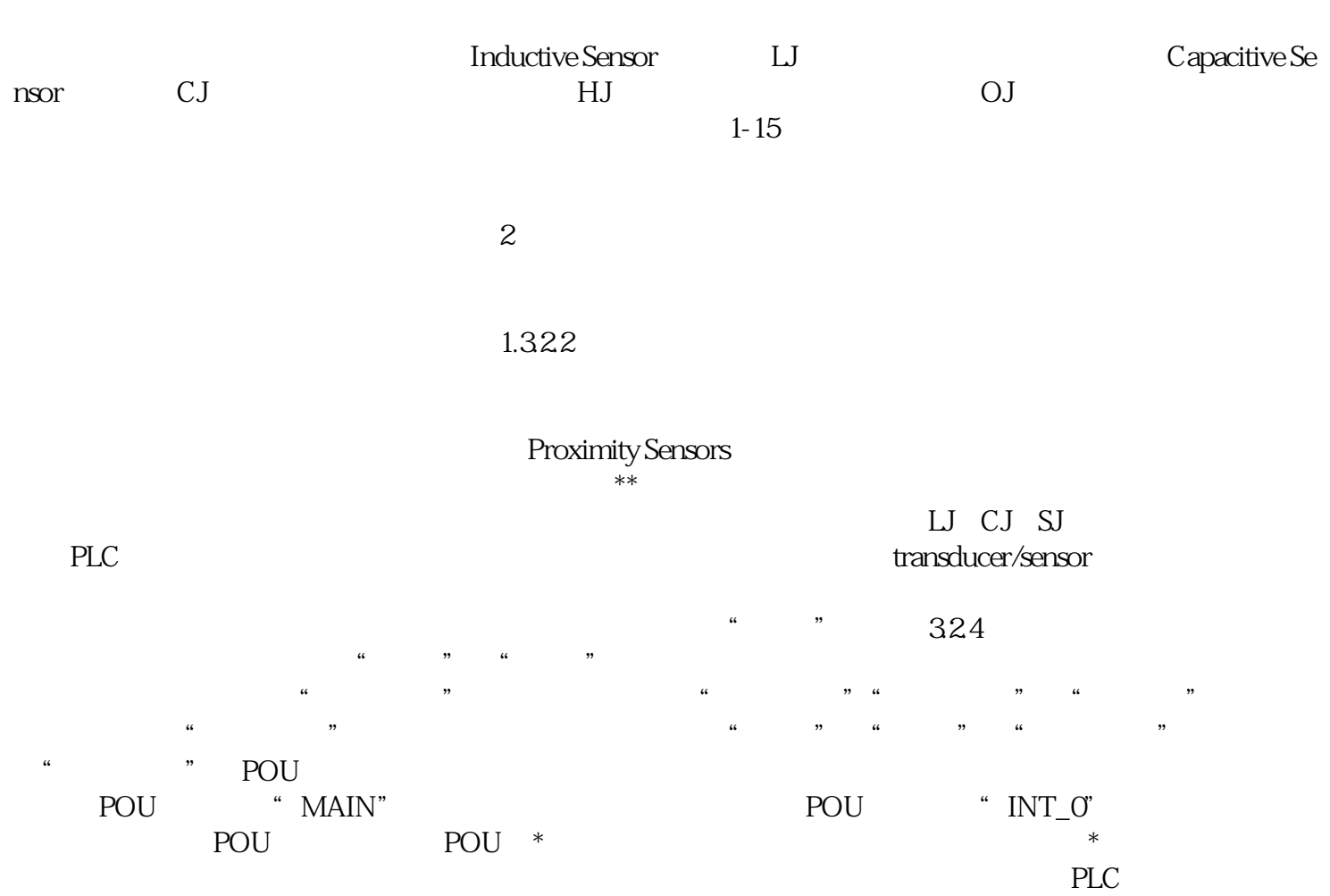